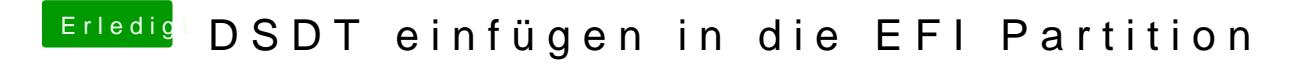

Beitrag von ATS2013 vom 2. Dezember 2013, 14:37

Ja, der NVRAM ist beschreibbar.